# **Domain Trails**

*Release 1.0.0*

**iAbdullahMughal**

**Dec 09, 2021**

## **README**

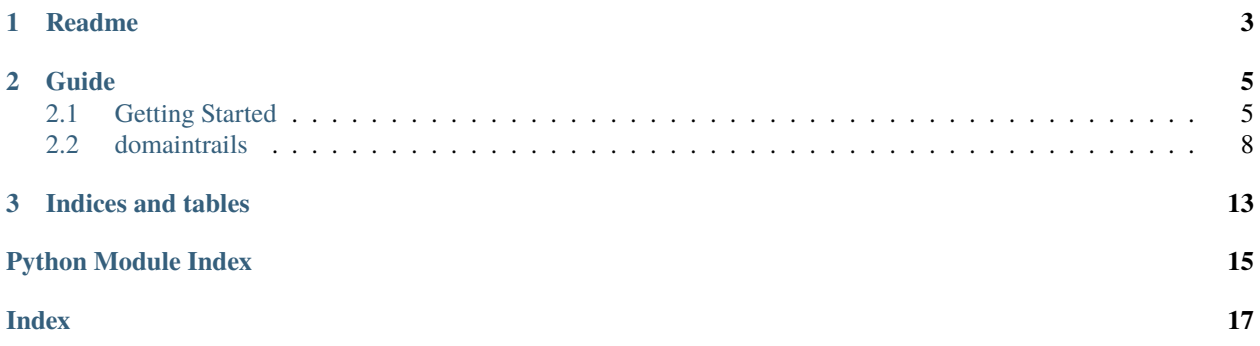

Welcome to domain-trails docs. domain-trails is open source intelligence gathering tool. This tool collect information related to urls. Working as educational project and trying to complete the project with native python code.

**CHAPTER**

**ONE**

## <span id="page-6-0"></span>**README**

### **CHAPTER**

## **TWO**

## **GUIDE**

## <span id="page-8-1"></span><span id="page-8-0"></span>**2.1 Getting Started**

Domain tails is python tool based on free available sources for domain information collection.

### **2.1.1 Installation**

#### **Preparing installation**

Install python3 on system. Currently project has zero external dependency verify python version:

python -V Python 3.6.8

**Note:** Project is currently supported with python3+ versions.

### **Cloning Project**

Clone repo on system / server:

git clone https://github.com/iAbdullahMughal/domain-trails.git

Your file system should now look similar to this:

```
domain-trails
  docs
  - LICENSE
  README.md
  portal.py
  setup.py
   core
     parser
      - recon
       __init__.py
       resources.py
```
We have a top-level portal.py directory in the main project directory. .. warning:: Project directory structure may change.

### **Executing Project**

Project without parameters:

python .\portal.py ------------------------------------------------------------------------------- \_\_\_\_ \_ \_\_\_\_\_\_ \_ \_\_ / \_\_ \ \_\_\_\_ \_\_\_\_ \_\_\_ \_\_\_\_ \_ (\_)\_\_\_\_ /\_ \_\_/\_\_\_\_\_ \_\_\_\_ \_ (\_)/ /\_\_\_\_\_ / / / // \_\_ \ / \_\_ `\_\_ \ / \_\_ `// // \_\_ \ / / / \_\_\_// \_\_ `// // // \_\_\_/ / /\_/ // /\_/ // / / / / // /\_/ // // / / / / / / / / /\_/ // // /(\_\_ ) /\_\_\_\_\_/ \\_\_\_\_//\_/ /\_/ /\_/ \\_\_,\_//\_//\_/ /\_/ /\_/ /\_/ \\_\_,\_//\_//\_//\_\_\_\_/ ------------------------------------------------------------------------------- Domain Trails - domains footprints, reconnaissance & information gathering ------------------------------------------------------------------------------ usage: portal.py [-h] -d DOMAIN portal.py: error: the following arguments are required: -d

Run project with parameter:

python .\portal.py -d www.google.com ------------------------------------------------------------------------------- \_\_\_\_ \_ \_\_\_\_\_\_ \_ \_\_ / \_\_ \ \_\_\_\_ \_\_\_\_ \_\_\_ \_\_\_\_ \_ (\_)\_\_\_\_ /\_ \_\_/\_\_\_\_\_ \_\_\_\_ \_ (\_)/ /\_\_\_\_\_ / / / // \_\_ \ / \_\_ `\_\_ \ / \_\_ `// // \_\_ \ / / / \_\_\_// \_\_ `// // // \_\_\_/ / /\_/ // /\_/ // / / / / // /\_/ // // / / / / / / / / /\_/ // // /(\_\_ ) /\_\_\_\_\_/ \\_\_\_\_//\_/ /\_/ /\_/ \\_\_,\_//\_//\_/ /\_/ /\_/ /\_/ \\_\_,\_//\_//\_//\_\_\_\_/ ------------------------------------------------------------------------------- Domain Trails - domains footprints, reconnaissance & information gathering ------------------------------------------------------------------------------- Printing Results for domain www.google.com

## **2.1.2 Supported Modules**

**Note:** Actively adding more modules for more coverage.

Following modules are supported in domain trails

### **Domain Availability Check**

Output:

Domain Availability Result for www.google.com : Domain is Registered

## **Domain Hosting History**

Output:

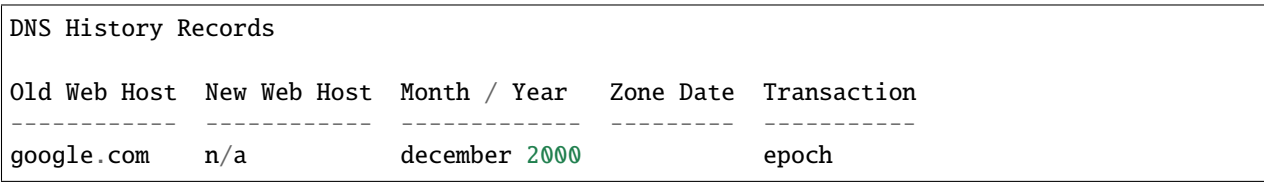

### **Domain DNS Information**

Output:

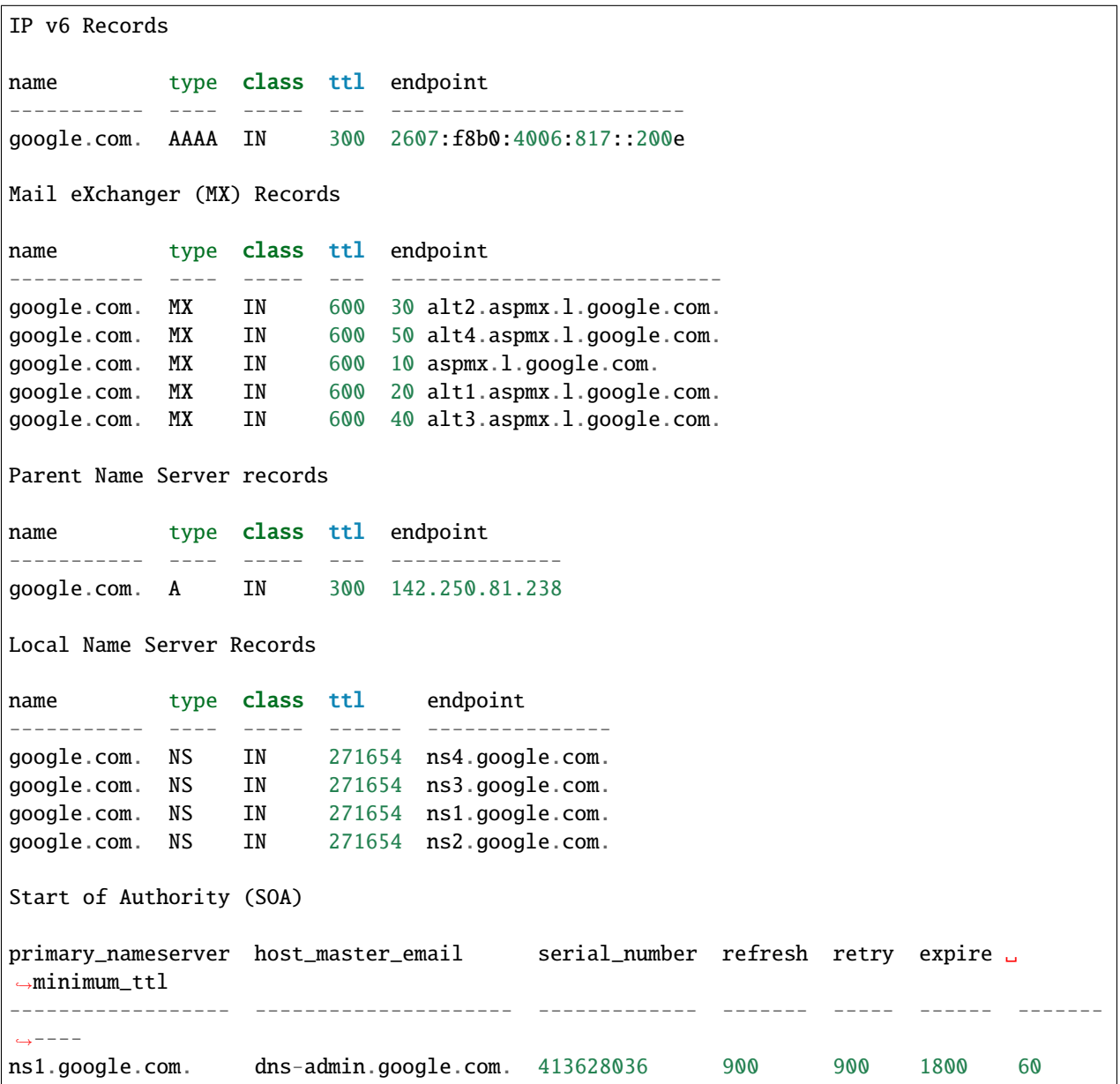

(continues on next page)

(continued from previous page)

```
Text Records
name type class ttl endpoint
----------- ---- ----- ---- ---------------------------------------------------------
˓→-----------
google.com. TXT IN 3600 facebook-domain-
˓→verification=22rm551cu4k0ab0bxsw536tlds4h95
google.com. TXT IN 3600 google-site-verification=wD8N7i1JTNTkezJ49swvWW48f8_
˓→9xveREV4oB-0Hf5o
google.com. TXT IN 3600 docusign=1b0a6754-49b1-4db5-8540-d2c12664b289
google.com. TXT IN 3600 globalsign-smime-dv=CDYX+XFHUw2wml6/
˓→Gb8+59BsH31KzUr6c1l2BPvqKX8=
google.com. TXT IN 3600 google-site-verification=TV9-DBe4R80X4v0M4U_bd_
˓→J9cpOJM0nikft0jAgjmsQ
google.com. TXT IN 3600 "v=spf1 include:_spf.google.com ~all"
google.com. TXT IN 3600 docusign=05958488-4752-4ef2-95eb-aa7ba8a3bd0e
google.com. TXT IN 3600 MS=E4A68B9AB2BB9670BCE15412F62916164C0B20BB
google.com. TXT IN 3600 apple-domain-verification=30afIBcvSuDV2PLX
```
**Warning:** Domain name records may change there

## <span id="page-11-0"></span>**2.2 domaintrails**

### **2.2.1 domaintrails package**

**Subpackages**

**domaintrails.core package**

**Subpackages**

**domaintrails.core.parser package**

**Submodules**

<span id="page-11-1"></span>**domaintrails.core.parser.html\_parser module**

class domaintrails.core.parser.html\_parser.DnsHistoryParser(*html\_content: [str](https://docs.python.org/3/library/stdtypes.html#str)*) Bases: [object](https://docs.python.org/3/library/functions.html#object)

Custom parser written for extracting data from html.

#### $parse() \rightarrow list$  $parse() \rightarrow list$

This functions invokes parsing of html content :return: historical records against website :rtype: object

#### <span id="page-12-3"></span><span id="page-12-1"></span>**Module contents**

class domaintrails.core.parser.ColorPrint

Bases: [object](https://docs.python.org/3/library/functions.html#object)

This class provides support for color printing text in console.

**static print\_bold**(*message: [str](https://docs.python.org/3/library/stdtypes.html#str), end: str =*  $\forall n'$ *)*  $\rightarrow$  *[None](https://docs.python.org/3/library/constants.html#None)* 

Print text in bold format in console :param message: message which needs to be printed on console. :type message: str :param end: new line :type end: str :return: None :rtype: None

**static print\_fail**(*message: [str](https://docs.python.org/3/library/stdtypes.html#str), end: str =*  $\forall n'$ *)*  $\rightarrow$  *[None](https://docs.python.org/3/library/constants.html#None)* 

Print text in red color in console :param message: message which needs to be printed on console. :type message: str :param end: new line :type end: str :return: None :rtype: None

**static print\_info**(*message: [str](https://docs.python.org/3/library/stdtypes.html#str), end: str =*  $\forall n'$ *)*  $\rightarrow$  *[None](https://docs.python.org/3/library/constants.html#None)* 

Print text in green color in console :param message: message which needs to be printed on console. :type message: str :param end: new line :type end: str :return: None :rtype: None

**static print\_pass**(*message: [str](https://docs.python.org/3/library/stdtypes.html#str), end: str =*  $\forall n'$ *)*  $\rightarrow$  *[None](https://docs.python.org/3/library/constants.html#None)* 

Print text in green color in console :param message: message which needs to be printed on console. :type message: str :param end: new line :type end: str :return: None :rtype: None

#### **static print\_warn**(*message: [str](https://docs.python.org/3/library/stdtypes.html#str), end: str* =  $\forall n'$ )  $\rightarrow$  [None](https://docs.python.org/3/library/constants.html#None)

Print text in warning color in console :param message: message which needs to be printed on console. :type message: str :param end: new line :type end: str :return: None :rtype: None

#### domaintrails.core.parser.domain\_for\_history(*domain: [str](https://docs.python.org/3/library/stdtypes.html#str)*) → [str](https://docs.python.org/3/library/stdtypes.html#str)

This function prepares domain for domain history checking service. :param domain: takes input in any shape of urls e.g. [http://www.example.com,](http://www.example.com) <https://www.example.com:8080> :type domain: str :return: simplified domain e.g. example.com :rtype: str

#### domaintrails.core.parser.domain\_for\_md(*domain: [str](https://docs.python.org/3/library/stdtypes.html#str)*) → [str](https://docs.python.org/3/library/stdtypes.html#str)

This function prepares domain for domain availability checking service. :param domain: takes input in any shape of urls e.g. [http://www.example.com,](http://www.example.com) <https://www.example.com:8080> :type domain: str :return: root of domain e.g. www.example.com :rtype: str

#### **domaintrails.core.recon package**

### **Submodules**

#### <span id="page-12-2"></span>**domaintrails.core.recon.dns\_history module**

#### <span id="page-12-0"></span>class domaintrails.core.recon.dns\_history.DnsHistory(*domain: Optional[\[str\]](https://docs.python.org/3/library/stdtypes.html#str) = None*) Bases: [object](https://docs.python.org/3/library/functions.html#object)

This class is used to collect information from server related to dns history, we are using [http://www.hosterstats.](http://www.hosterstats.com) [com](http://www.hosterstats.com) service for grabbing records.

#### $domain\_history() \rightarrow list$  $domain\_history() \rightarrow list$

This function download history from server for given domain name :return: function returns list of records as part of its output :rtype: list

#### <span id="page-13-4"></span><span id="page-13-1"></span>**domaintrails.core.recon.dnslg module**

#### class domaintrails.core.recon.dnslg.DnsLG(*domain: Optional[\[str\]](https://docs.python.org/3/library/stdtypes.html#str) = None*, *get\_authority: [bool](https://docs.python.org/3/library/functions.html#bool) = False*) Bases: [object](https://docs.python.org/3/library/functions.html#object)

Information: This class collect information about all the dns services currently available for domain. Following is the list of dns classes which are covered as part of this dns, Classes a -> Host Address (A records) cert - > Certificate (CERT records) dhcid -> DHCP Identifier (DHCID records) cname -> Canonical Name (CNAME records) aaaa -> Pv6 Host Address (AAAA records) dlv -> DNSSEC Lookaside Validation record (DLV records) dname -> Delegation name (DNAME records) dnskey -> DNS Key record (DNSKEY records) ds -> Delegation Signer (DS records) hinfo -> Host Information (HINFO records) hip -> Host Identity Protocol (HIP records) kx -> Key eXchanger record (KX records) loc -> Location record (LOC records) mx -> Mail Exchange record (MX records) naptr -> Name Authority Pointer (NAPTR records) ns -> Name Servers (NS records) nsec -> Next-Secure record (NSEC records) nsec3 -> NSEC record version 3 (NSEC3 records) nsec3param-> NSEC3 parameters (NSEC3PARAM records) opt -> Option record (OPT records) talink -> Trust Anchor LINK (TALINK records) tlsa -> TLSA records txt -> Text record (TXT records) ta -> DNSSEC Trust Authorities (TA records) rrsig -> Resource Records Signature (RRSIG records) soa -> Start of Authority (SOA record) spf -> Sender Policy Framework (SPF records) srv -> Service Locator (SRV records) sshfp -> SSH Public Key Fingerprint (SSHFP records) above classes are part of this service.

#### download\_report() → [dict](https://docs.python.org/3/library/stdtypes.html#dict)

This function create different threads by using multiprocessing, and it performs multiple api request from server, response is collected and parsed according usage. This function also slices data as per requirements we are ignoring different classes from api response. :return: a result dict is returned which contains records :rtype: dict

#### <span id="page-13-2"></span>**domaintrails.core.recon.domain\_available module**

#### class domaintrails.core.recon.domain\_available.DomainAvailable(*domain: Optional[\[str\]](https://docs.python.org/3/library/stdtypes.html#str) = None*) Bases: [object](https://docs.python.org/3/library/functions.html#object)

This class check if a domain is available or not. We are using mdchecker.com for collecting information from server.

#### property domain\_available: [bool](https://docs.python.org/3/library/functions.html#bool)

This function check domain availability from server, and return result. :return: True/ False / raise exception in case of failure :rtype: bool

#### <span id="page-13-0"></span>**Module contents**

#### **Submodules**

#### <span id="page-13-3"></span>**domaintrails.core.resources module**

#### class domaintrails.core.resources.UserAgent

Bases: [object](https://docs.python.org/3/library/functions.html#object)

Class contains multiple user agent for making different requests on the server.

#### static user\_agent()

this function reruns random user agent from list :return: random user agent from list :rtype: str

## class domaintrails.core.resources.UserDomain(*domain: Optional[\[str\]](https://docs.python.org/3/library/stdtypes.html#str) = None*)

Bases: [object](https://docs.python.org/3/library/functions.html#object)

<span id="page-14-2"></span>This class is used to share domain sting with other classes while performing analysis check on domain.

#### property domain: [str](https://docs.python.org/3/library/stdtypes.html#str)

This is property used to get information about domain :return: domain address :rtype: str

domaintrails.core.resources.ansi\_escape(*text: [str](https://docs.python.org/3/library/stdtypes.html#str)*) → [str](https://docs.python.org/3/library/stdtypes.html#str)

doma[int](https://docs.python.org/3/library/functions.html#int)rails.core.resources.boxing(*text: [str](https://docs.python.org/3/library/stdtypes.html#str), style: str* = 'double', padding:  $int = 1$ , margin:  $int = 1$ )  $\rightarrow$  str

### <span id="page-14-0"></span>**Module contents**

class domaintrails.core.DomainBigDataWhois(*domain: Optional[\[str\]](https://docs.python.org/3/library/stdtypes.html#str) = None*) Bases: [object](https://docs.python.org/3/library/functions.html#object)

domain\_whois()

#### domaintrails.core.DomainHostHistory

alias of [domaintrails.core.recon.dns\\_history.DnsHistory](#page-12-0)

#### class domaintrails.core.UserAgent

Bases: [object](https://docs.python.org/3/library/functions.html#object)

Class contains multiple user agent for making different requests on the server.

#### static user\_agent()

this function reruns random user agent from list :return: random user agent from list :rtype: str

#### class domaintrails.core.UserDomain(*domain: Optional[\[str\]](https://docs.python.org/3/library/stdtypes.html#str) = None*)

Bases: [object](https://docs.python.org/3/library/functions.html#object)

This class is used to share domain sting with other classes while performing analysis check on domain.

#### property domain: [str](https://docs.python.org/3/library/stdtypes.html#str)

This is property used to get information about domain :return: domain address :rtype: str

#### domaintrails.core.process\_request(*domain: Optional[\[str\]](https://docs.python.org/3/library/stdtypes.html#str) = None*)

This function is responsible for calling all the configured module and services in project. Following services are called by the function, 1. DomainAvailability 2. DomainHostHistory 3. DomainDnsInformation

Function later calls printing function to display all content

### **Submodules**

#### <span id="page-14-1"></span>**domaintrails.portal module**

domaintrails.portal.banner()

banner function is showing ascii art for project name. It contains Domain Trails and tag line for project :return: strings for project banner. :rtype: basestring

domaintrails.portal.main(*domain: Optional[\[str\]](https://docs.python.org/3/library/stdtypes.html#str) = None*) → [None](https://docs.python.org/3/library/constants.html#None)

### <span id="page-15-1"></span><span id="page-15-0"></span>**Module contents**

#### domaintrails.DomainHostHistory

alias of [domaintrails.core.recon.dns\\_history.DnsHistory](#page-12-0)

#### class domaintrails.UserAgent

Bases: [object](https://docs.python.org/3/library/functions.html#object)

Class contains multiple user agent for making different requests on the server.

#### static user\_agent()

this function reruns random user agent from list :return: random user agent from list :rtype: str

### class domaintrails.UserDomain(*domain: Optional[\[str\]](https://docs.python.org/3/library/stdtypes.html#str) = None*)

Bases: [object](https://docs.python.org/3/library/functions.html#object)

This class is used to share domain sting with other classes while performing analysis check on domain.

#### property domain: [str](https://docs.python.org/3/library/stdtypes.html#str)

This is property used to get information about domain :return: domain address :rtype: str

#### domaintrails.process\_request()

This function is responsible for calling all the configured module and services in project. Following services are called by the function, 1. DomainAvailability 2. DomainHostHistory 3. DomainDnsInformation

Function later calls printing function to display all content

## **CHAPTER**

## **THREE**

## **INDICES AND TABLES**

- <span id="page-16-0"></span>• genindex
- modindex
- search

## **PYTHON MODULE INDEX**

## <span id="page-18-0"></span>d

domaintrails, [12](#page-15-0) domaintrails.core, [11](#page-14-0) domaintrails.core.parser, [9](#page-12-1) domaintrails.core.parser.html\_parser, [8](#page-11-1) domaintrails.core.recon, [10](#page-13-0) domaintrails.core.recon.dns\_history, [9](#page-12-2) domaintrails.core.recon.dnslg, [10](#page-13-1) domaintrails.core.recon.domain\_available, [10](#page-13-2) domaintrails.core.resources, [10](#page-13-3) domaintrails.portal, [11](#page-14-1)

## **INDEX**

## <span id="page-20-0"></span>A

```
ansi_escape() (in module domain-
       trails.core.resources), 11
```
## B

banner() (*in module domaintrails.portal*), [11](#page-14-2) boxing() (*in module domaintrails.core.resources*), [11](#page-14-2)

## C

ColorPrint (*class in domaintrails.core.parser*), [9](#page-12-3)

## D

```
DnsHistory (class in domain-
       trails.core.recon.dns_history), 9
DnsHistoryParser (class in domain-
        trails.core.parser.html_parser), 8
DnsLG (class in domaintrails.core.recon.dnslg), 10
domain (domaintrails.core.resources.UserDomain prop-
        erty), 11
domain (domaintrails.core.UserDomain property), 11
domain (domaintrails.UserDomain property), 12
domain_available (domain-
        trails.core.recon.domain_available.DomainAvailable
main() (in module domaintrails.portal), 11
       property), 10
domain_for_history() (in module domain-
       trails.core.parser), 9
domain_for_md() (in module domain-
       trails.core.parser), 9
domain_history() (domain-
       trails.core.recon.dns_history.DnsHistory
       method), 9
domain_whois() (domain-
       trails.core.DomainBigDataWhois method),
        11
DomainAvailable (class in domain-
       trails.core.recon.domain_available), 10
DomainBigDataWhois (class in domaintrails.core), 11
DomainHostHistory (in module domaintrails), 12
DomainHostHistory (in module domaintrails.core), 11
domaintrails
   module, 12
domaintrails.core
                                               P
```

```
module, 11
domaintrails.core.parser
   module, 9
domaintrails.core.parser.html_parser
   module, 8
domaintrails.core.recon
   module, 10
domaintrails.core.recon.dns_history
   module, 9
domaintrails.core.recon.dnslg
   module, 10
domaintrails.core.recon.domain_available
   module, 10
domaintrails.core.resources
   module, 10
domaintrails.portal
   module, 11
download_report() (domain-
       trails.core.recon.dnslg.DnsLG method),
       10
```
## M

```
module
  domaintrails, 12
  domaintrails.core, 11
  domaintrails.core.parser, 9
  domaintrails.core.parser.html_parser, 8
  10
  domaintrails.core.recon.dns_history, 9
  10
  domaintrails.core.recon.domain_available,
     10
  10
  domaintrails.portal, 11
```

```
parse() (domaintrails.core.parser.html_parser.DnsHistoryParser
         method), 8
print_bold() (domaintrails.core.parser.ColorPrint
         static method), 9
```
- print\_fail() (*domaintrails.core.parser.ColorPrint static method*), [9](#page-12-3)
- print\_info() (*domaintrails.core.parser.ColorPrint static method*), [9](#page-12-3)
- print\_pass() (*domaintrails.core.parser.ColorPrint static method*), [9](#page-12-3)
- print\_warn() (*domaintrails.core.parser.ColorPrint static method*), [9](#page-12-3)
- process\_request() (*in module domaintrails*), [12](#page-15-1)
- process\_request() (*in module domaintrails.core*), [11](#page-14-2)

## U

- user\_agent() (*domaintrails.core.resources.UserAgent static method*), [10](#page-13-4)
- user\_agent() (*domaintrails.core.UserAgent static method*), [11](#page-14-2)
- user\_agent() (*domaintrails.UserAgent static method*), [12](#page-15-1)
- UserAgent (*class in domaintrails*), [12](#page-15-1)
- UserAgent (*class in domaintrails.core*), [11](#page-14-2)
- UserAgent (*class in domaintrails.core.resources*), [10](#page-13-4)
- UserDomain (*class in domaintrails*), [12](#page-15-1)
- UserDomain (*class in domaintrails.core*), [11](#page-14-2)
- UserDomain (*class in domaintrails.core.resources*), [10](#page-13-4)